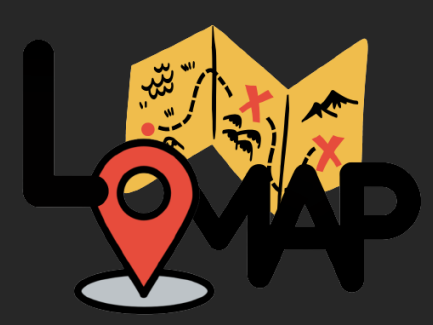

*LoMap*

Saúl Tuñón Fernández José Jiménez García Alejandro Campa Martínez María Teresa Fernández Coro

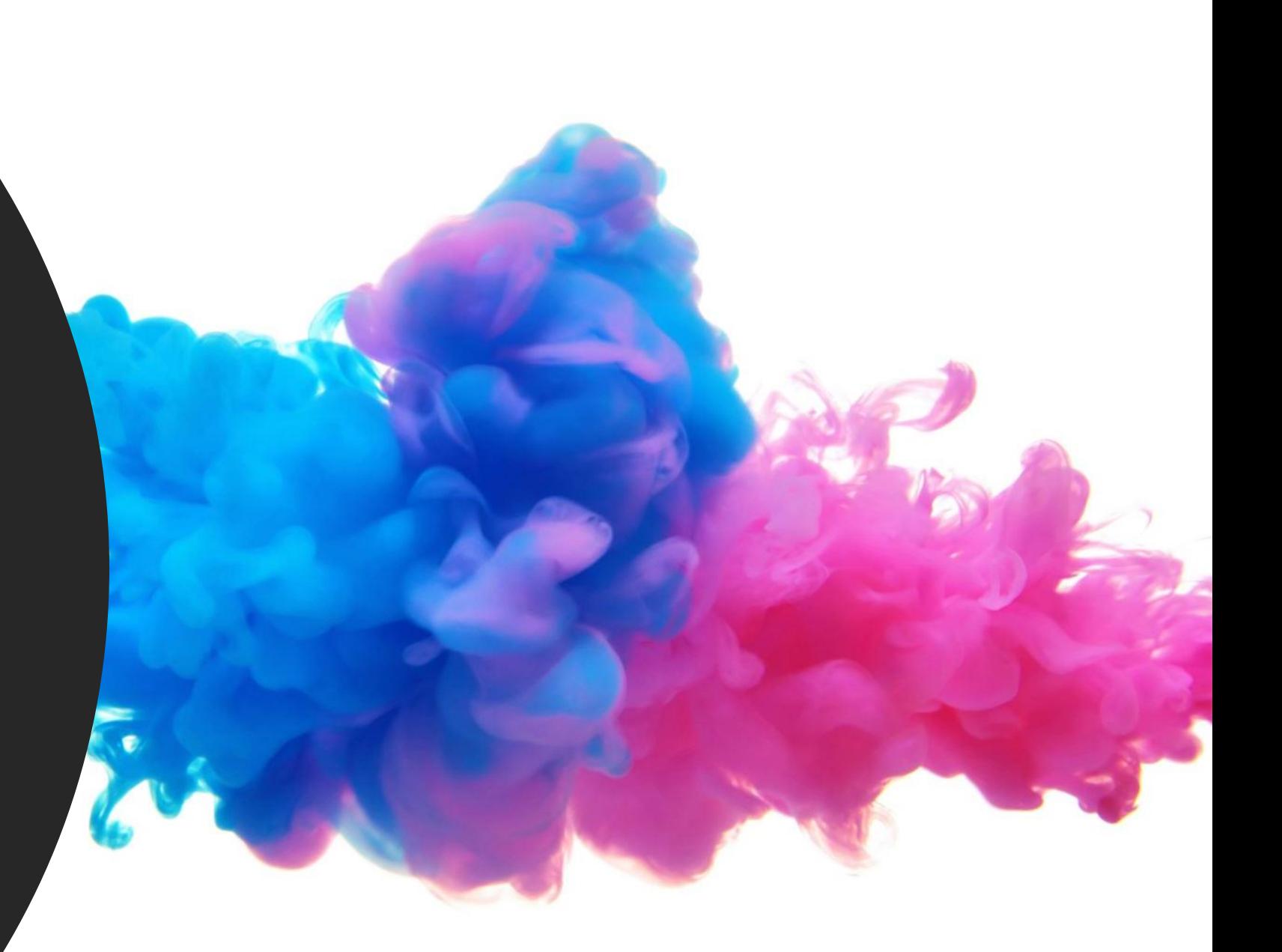

## *Índice*  $\frac{1}{2}$   $\frac{1}{2}$   $\frac$

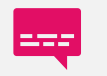

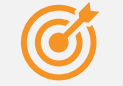

Objetivos perseguidos

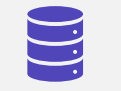

Arquitectura utilizada

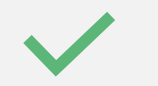

Tests realizados

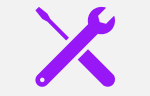

Deuda técnica

# *¿Qué es LoMap?*

Es una aplicación de mapas con varias características entre las que destacan:

- Creación de marcadores de distintos tipos
- Uso de Pods para el almacenamiento de los datos
- Permite compartir marcadores entre amigos
- Filtrado de los marcadores por su tipo

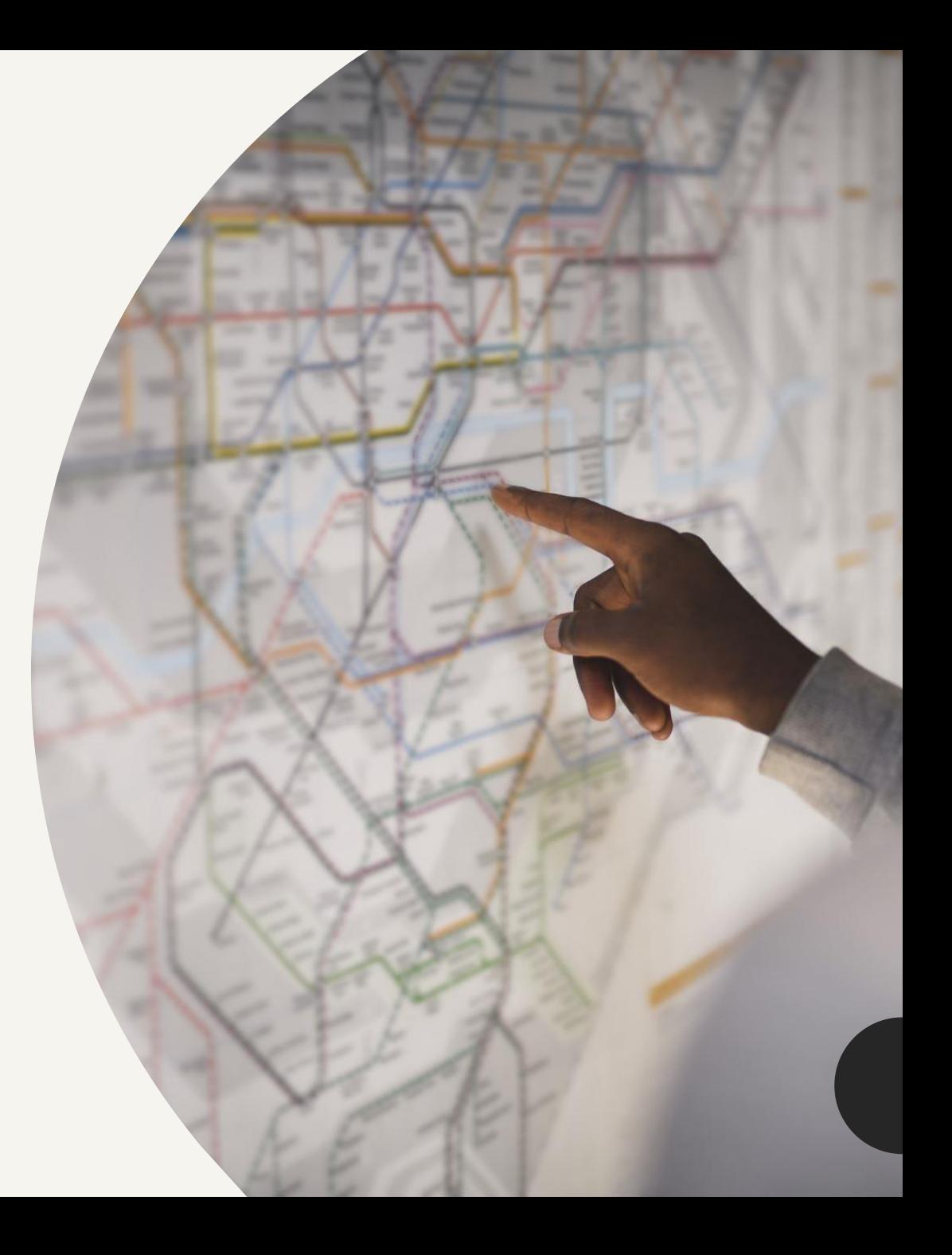

### *Objetivos conseguidos*

#### *Tipos de marcadores*

Posibilidad de crear distintos tipos de marcadores

- Restaurante
- Paisaje
- Monumento

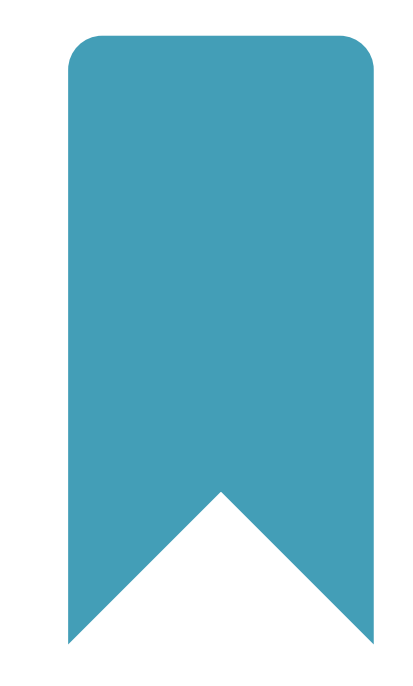

### *Agregar Amigos*

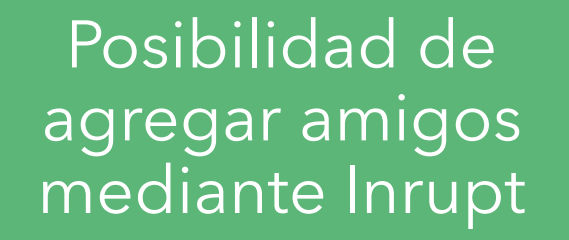

Compartir marcadores con los diferentes amigos

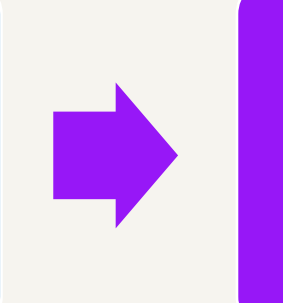

Posibilidad de otorgar y denegar permisos

## *Visualización en el mapa*

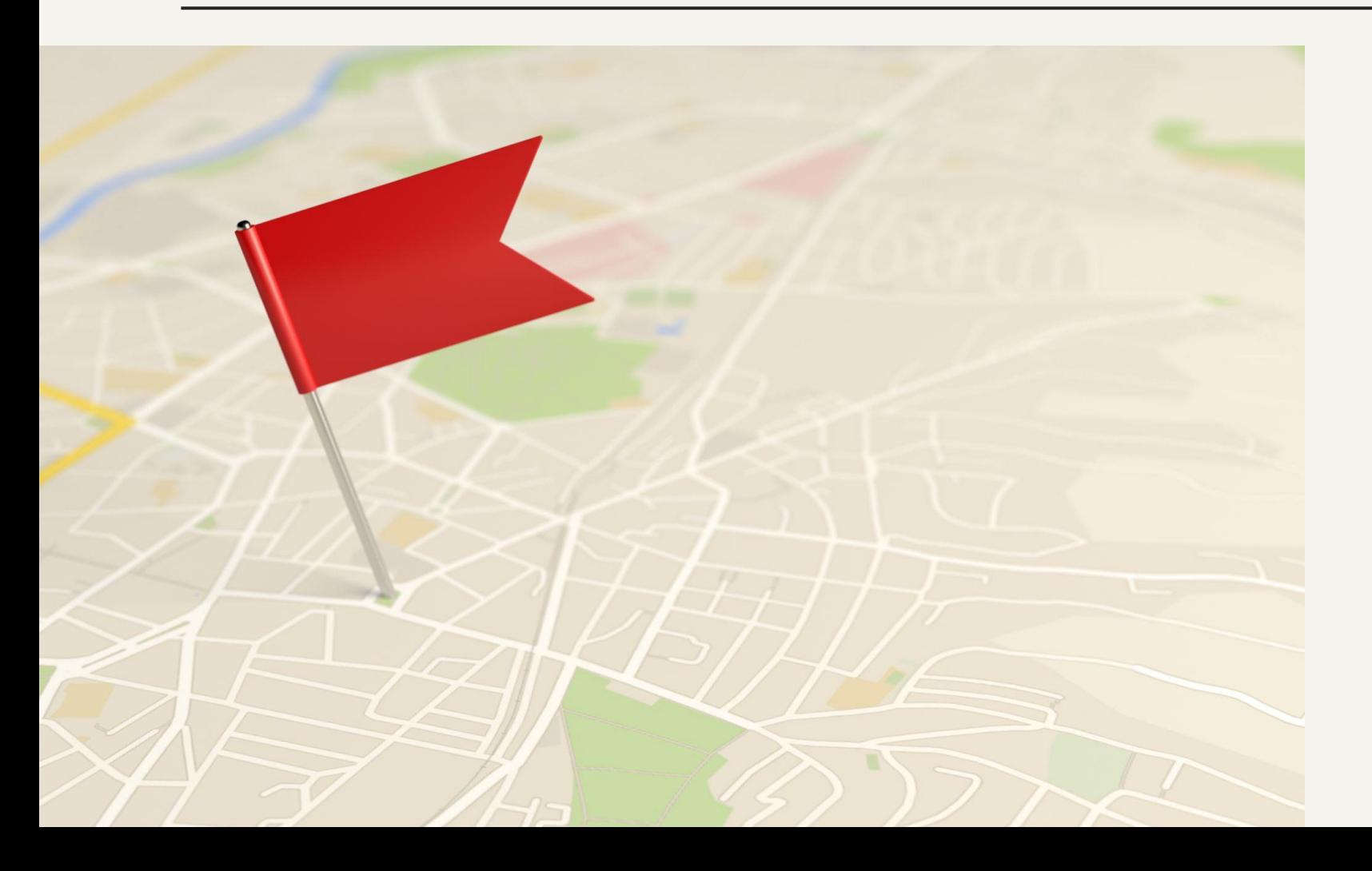

- Visualizar los distintos marcadores en el mapa
- Visualizar información de los marcadores
- Visualizar marcadores de amigos

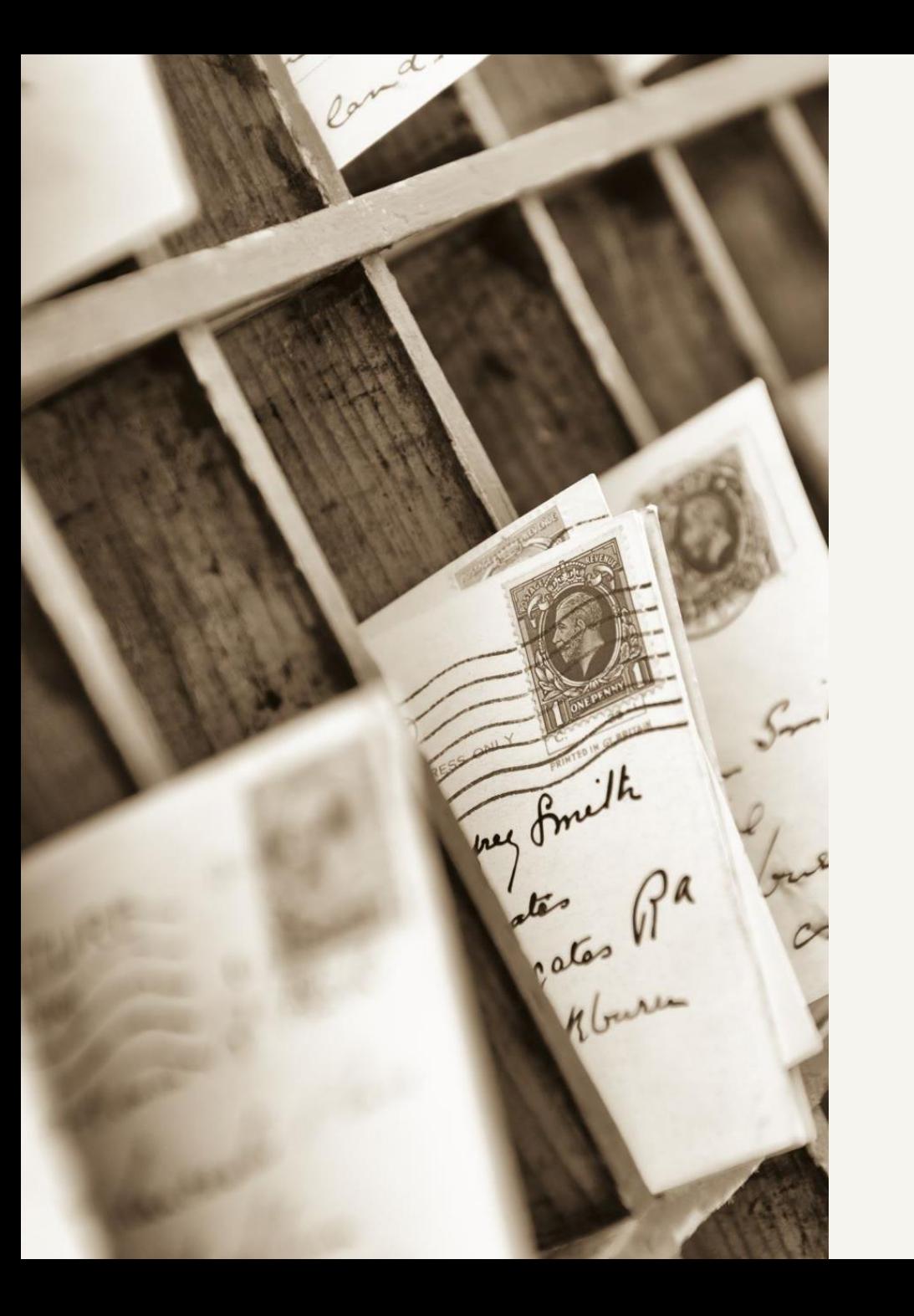

#### *Filtrado de marcadores*

Permite filtrar marcadores por:

- Restaurante
- Paisaje
- Monumento
- Amigos

### *Apuntes técnicos*

- Los marcadores se guardan en el pod con el path /public
- Los marcadores tienen la siguiente estructura:

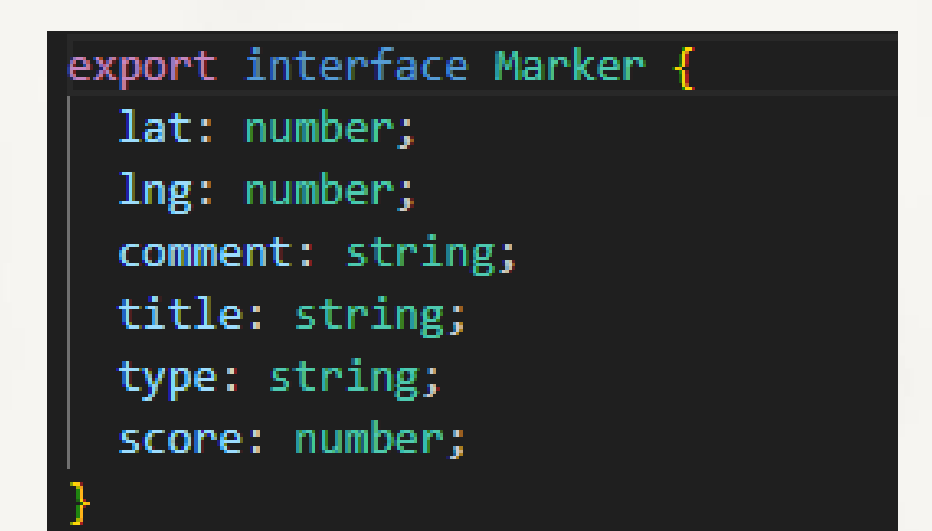

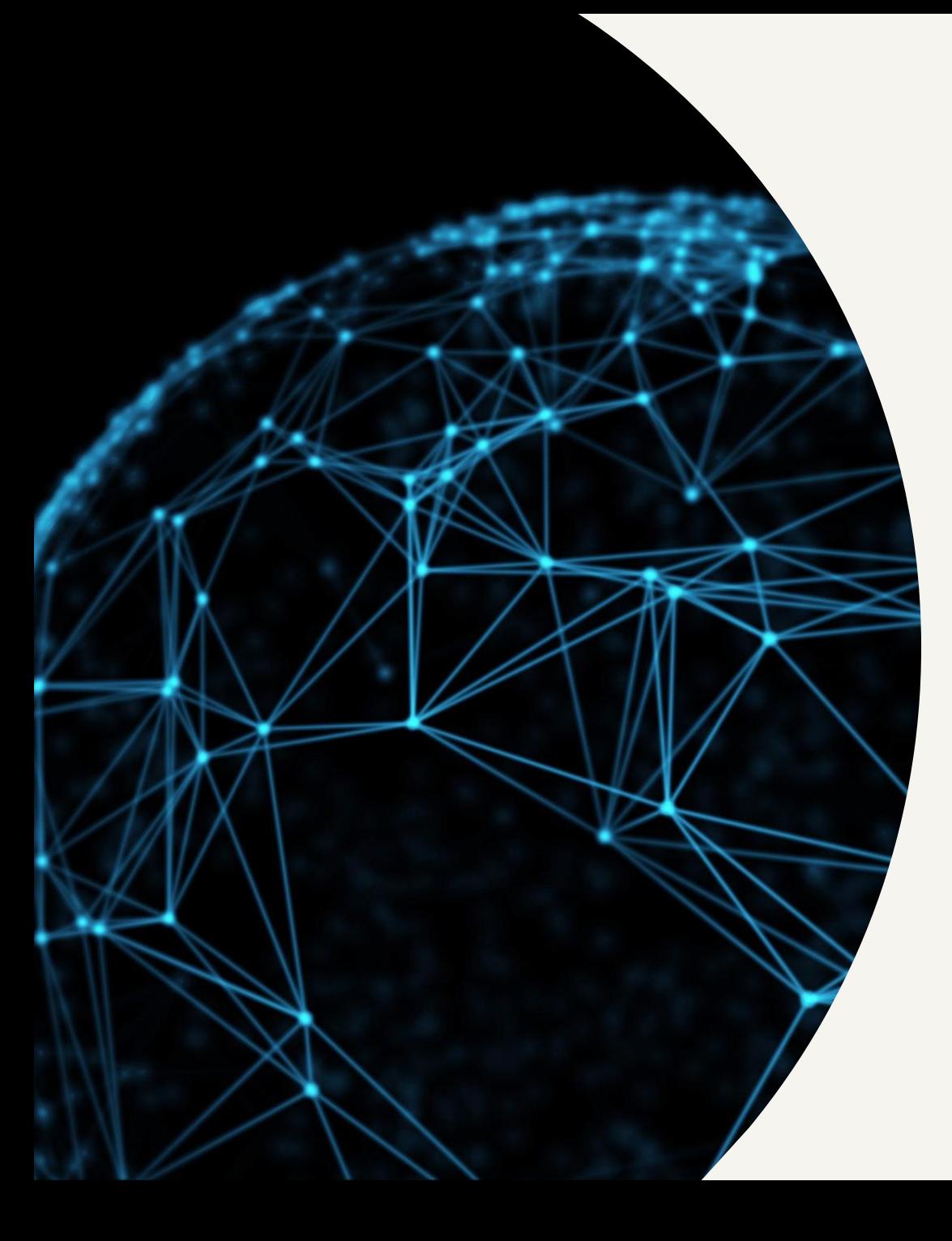

### *Posibles ampliaciones*

- Creación de rutas
- Posibilidad de comparar mapas
- Creación de mapas entre distintos usuarios
- Añadir roles en la aplicación (ciudadano, turista…)
- Permitir a tiendas, bares y restaurantes crear portales

#### *Arquitectura utilizada*

- React: utilizamos esta biblioteca para crear las interfaces de usuario de la aplicación, ya que permite hacer interfaces complejas por medio de componentes reutilizables y de fácil integración.
- SOLID: nos permitió descentralizar los datos de los diferentes usuarios de la aplicación mediante Pods, lo que permite a los propios usuarios tener el control de sus datos privados. Además, aumenta la privacidad y protección de los datos de los usuarios de la app.
- Inrupt.net: Proveedor de servicios de Pods externo a nuestra app.
- OpenStreetMaps: API usada para la generación de mapas.

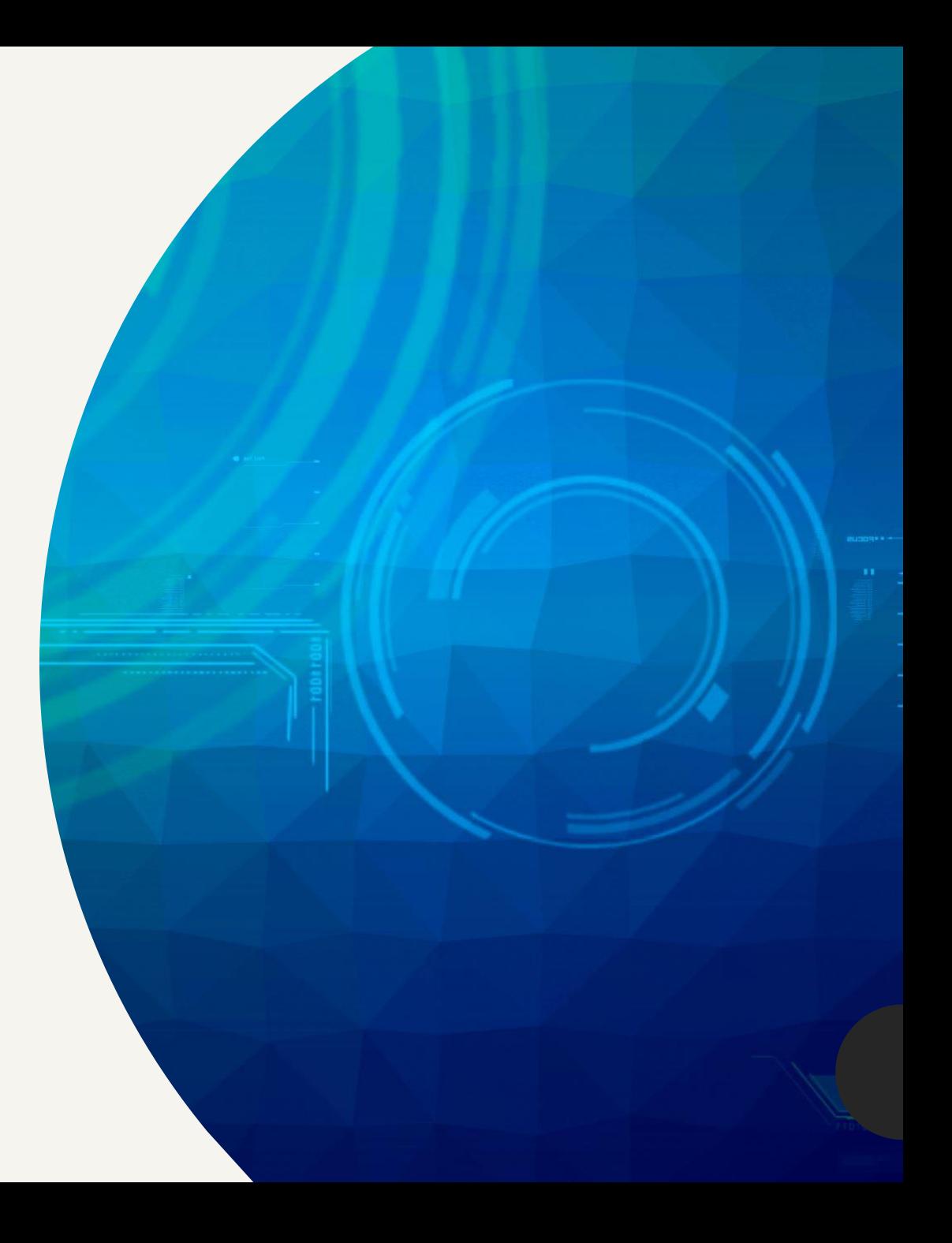

#### *Otros aspectos*

**Typescript** Lenguaje empleado para el desarrollo del webapp.

**Internacionalización** La aplicación se desarrolló en castellano.

**GitHub** Herramienta utilizada para almacenar el código de la aplicación y que nos sirve como control de versiones. Además, nos permitió planificar las tareas mediante el uso de issues.

**Arc42** Seguimos esta plantilla para la realización de la documentación del sistema.

#### *Tests realizados*

- Se han realizado pruebas TDD y BDD.
- Cobertura en los test de webapp de 66,3%

![](_page_12_Picture_3.jpeg)

# *Deuda*

![](_page_13_Picture_1.jpeg)

![](_page_13_Picture_2.jpeg)

Aumentar la cobertura de los test

## *Gracias*